Politechnika Białostocka - Wydział Elektryczny Elektrotechnika, semestr III, studia stacjonarne I stopniaRok akademicki 2017/2018

### Wykład nr 5 (20.11.2017)

dr inż. Jarosław Forenc

Informatyka 2, studia stacjonarne I stopnia dreda dreda dreda drinż. Jarosław Forenc<br>Rok akademicki 2017/2018, Wykład nr 5 Rok akademicki 2017/2018, Wykład nr 53/38

### System operacyjny - definicja

- $\Box$  System operacyjny - jest to program sterujący wykonywaniem aplikacji i działający jako interfejs pomiędzy aplikacjami (użytkownikiem) a sprzętem komputerowym
- $\Box$  użytkownik końcowy nie jest zainteresowany sprzętem, interesują go tylko aplikacje (programy użytkowe)
- $\Box$  aplikacje są tworzone przez programistów za pomocą języków programowania

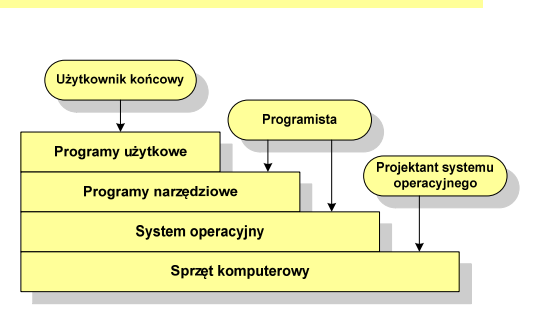

### Plan wykładu nr 5

- Definicje systemu operacyjnego
- Zarządzanie procesami
	- $\Box$ definicja procesu, blok kontrolny procesu
	- $\overline{a}$ dwu- i pięciostanowy model procesu
- Zarządzanie dyskowymi operacjami we-wy
	- metody przydziału pamięci dyskowej (alokacja ciągła, alokacja listowa, alokacja indeksowa)
	- $\Box$ struktura dysku twardego (MBR, GPT)
	- $\Box$ systemy plików (FAT)

Informatyka 2, studia stacjonarne I stopnia dreda dreda dreda driadalernicki 2017/2018, Wykład nr 5 Rok akademicki 2017/2018, Wykład nr 5

4/38

### System operacyjny - definicja

- $\Box$  System operacyjny - administrator zasobów - zarządza i przydziela zasoby systemu komputerowego oraz steruje wykonaniem programu
- zasób systemu każdy element systemu, który może być przydzielony<br>innej części systemu lub oprogramowaniu aplikacyjnemu innej części systemu lub oprogramowaniu aplikacyjnemu
- $\Box$  do zasobów systemu zalicza się:
	- г czas procesora
	- г pamięć operacyjną
	- г urządzenia zewnętrzne

### Zarządzanie procesami

- $\Box$ Głównym zadaniem systemu operacyjnego jest zarządzanie procesami
- $\Box$  Definicja procesu:
	- г proces - program w trakcie wykonania
	- $\mathbf{r}$  proces - ciąg wykonań instrukcji wyznaczanych kolejnymi wartościami licznika rozkazów wynikających z wykonywanej procedury (programu)
	- $\blacksquare$ proces - jednostka, którą można przypisać procesorowi i wykonać
- $\Box$  Proces składa się z kilku elementów:
	- п. kod programu
	- L dane potrzebne programowi (zmienne, przestrzeń robocza, bufory)
	- Г kontekst wykonywanego programu (stan procesu) - dane wewnętrzne, dzięki którym system operacyjny może nadzorować proces i nim sterować

anulowany

-

-

### Blok kontrolny procesu (deskryptor procesu)

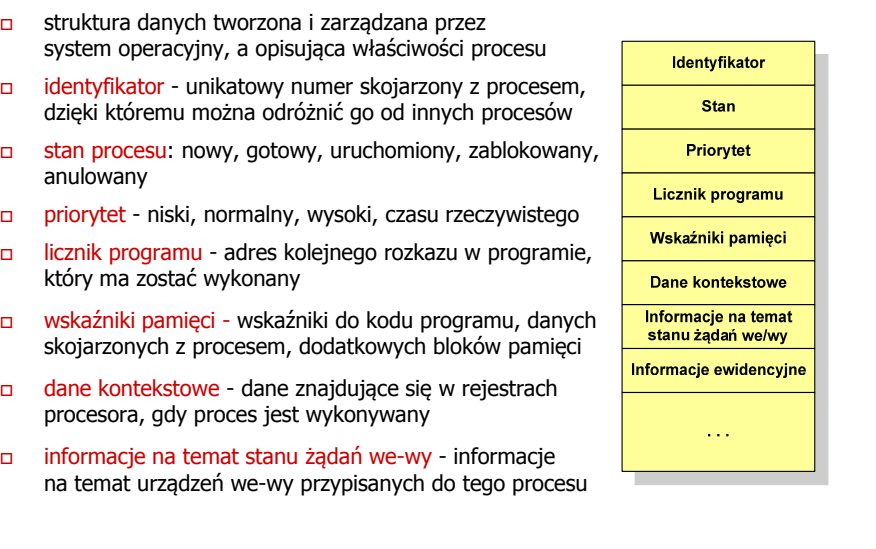

Informatyka 2, studia stacjonarne I stopnia dreda dreda dreda drinż. Jarosław Forenc<br>Rok akademicki 2017/2018, Wykład nr 5 Rok akademicki 2017/2018, Wykład nr 5

7/38

### Dwustanowy model procesu

□ najprostszy model polega na tym, że w dowolnej chwili proces jest wykonywany przez procesor (uruchomiony) lub nie (nie uruchomiony)

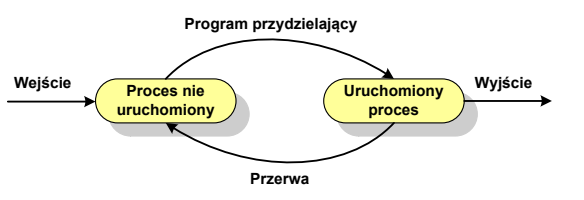

- system operacyjny tworząc nowy proces, tworzy blok kontrolny procesu po czym wprowadza proces do systemu jako nie uruchomiony
- $\Box$  w pewnym momencie aktualnie wykonywany proces zostaje przerwany i program przydzielający wybiera inny proces do wykonania
- stan poprzednio uruchomionego procesu jest zmieniany z uruchomionego na nie uruchomiony

Informatyka 2, studia stacjonarne I stopnia dreda dreda dreda driaż. Jarosław Forenc<br>Rok akademicki 2017/2018, Wykład nr 5 Rok akademicki 2017/2018, Wykład nr 5

8/38

### Dwustanowy model procesu

- procesy, które nie są uruchomione czekają w kolejce na wykonanie

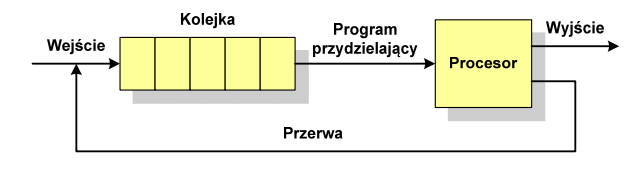

p jeśli wykonywanie procesu zostało anulowane lub zakończone, to opuszcza on system, a program przydzielający wybiera kolejny proces z kolejki, który zostanie wykonany

### Pięciostanowy model procesu

- $\blacksquare$  w dwustanowym modelu procesu kolejka działa na zasadzie FIFO, a procesor wykonuje procesy cyklicznie z kolejki
- $\blacksquare$  problem pojawia się w przypadku, gdy kolejny proces pobierany do wykonania z kolejki jest zablokowany, gdyż oczekuje na zakończenie operacji we-wy
- $\Box$  rozwiązaniem powyższego problemu jest podział procesów nieuruchomionych na gotowe do wykonania i zablokowane

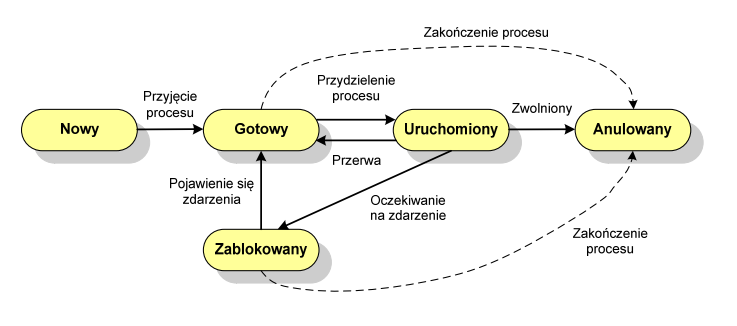

Informatyka 2, studia stacjonarne I stopnia dreda dreda dreda drinż. Jarosław Forenc<br>Rok akademicki 2017/2018, Wykład nr 5 Rok akademicki 2017/2018, Wykład nr 5

11/38

### Pięciostanowy model procesu

 $\Box$  podział procesów nieuruchomionych na gotowe do wykonania i zablokowane wymaga zastosowania minimum dwóch kolejek

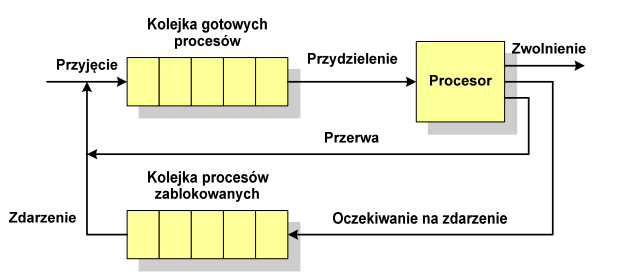

- $\Box$  gdy pojawia się zdarzenie system operacyjny musi przejrzeć kolejkę szukając procesów, który związane są z danym zdarzeniem
- w celu zapewnienia większej wydajności lepiej jest gdy dla każdego zdarzenia istnieje oddzielna kolejka

### Pięciostanowy model procesu

- uruchomiony proces aktualnie wykonywany
- $\Box$ gotowy - proces gotowy do wykonania przy najbliższej możliwej okazji
- $\Box$ zablokowany - proces oczekujący na zakończenie operacji we-wy
- $\Box$  nowy - proces, który właśnie został utworzony (ma utworzony blok kontrolny procesu, nie został jeszcze załadowany do pamięci), ale nie został jeszcze przyjęty do grupy procesów oczekujących na wykonanie
- □ anulowany proces, który został wstrzymany lub anulowany z jakiegoś powodu<br>□

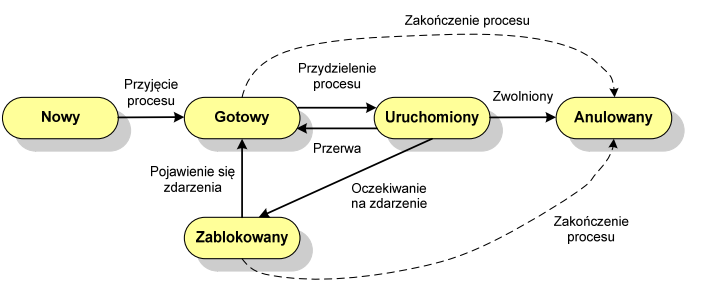

Informatyka 2, studia stacjonarne I stopnia dreda dreda dreda driaż. Jarosław Forenc<br>Rok akademicki 2017/2018, Wykład nr 5 Rok akademicki 2017/2018, Wykład nr 5

12/38

## Zarządzanie dyskowymi operacjami we we-wy

- Metody przydziału pamięci dyskowej (teoria)
	- $\Box$ alokacja ciągła
	- $\Box$ alokacja listowa
	- $\Box$ alokacja indeksowa
- Struktura dysku twardego
	- $\Box$ MBR (BIOS)
	- $\Box$ GPT (UEFI)
- Systemy plików (praktyka)
	- $\Box$ FAT (FAT12, FAT16, FAT32, exFAT)
	- $\Box$ **NTFS**
	- $\Box$ ext2

### Przydział pamięci dyskowej - alokacja ciągła

- $\Box$  każdy plik zajmuje ciąg kolejnych bloków na dysku
- $\Box$  plik zdefiniowany jest przez adres pierwszego bloku i ilość kolejnych zajmowanych bloków
- $\Box$  zalety: małe opóźnienia w transmisji danych, łatwy dostęp do dysku
- $\Box$  wady: trudność w znalezieniu miejsca na nowy plik

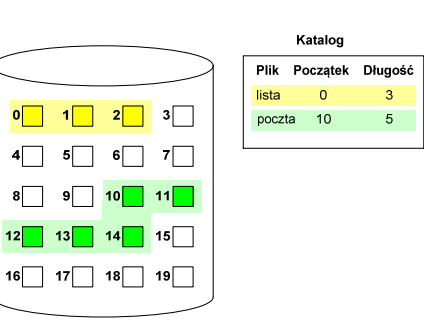

### Przydział pamięci dyskowej - alokacja listowa

- każdy plik jest listą powiązanych ze sobą bloków dyskowych, które mogą znajdować się w dowolnym miejscu na dysku
- $\Box$  w katalogu dla każdego pliku zapisany jest wskaźnik do pierwszego i ostatniego bloku pliku
- $\Box$  każdy blok zawiera wskaźnik do następnego bloku

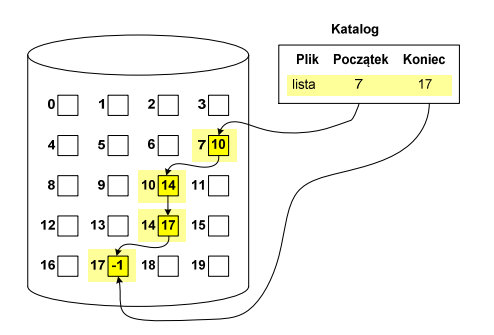

Informatyka 2, studia stacjonarne I stopnia dreda dreda dreda dreda dreda Rok akademicki 2017/2018, Wykład nr 5 Rok akademicki 2017/2018, Wykład nr 515/38

### Przydział pamięci dyskowej - alokacja indeksowa

- $\Box$  każdy plik ma własny blok indeksowy, będący tablicą adresów bloków dyskowych
- $\Box$  w katalogu zapisany jest dla każdego pliku adres bloku indeksowego

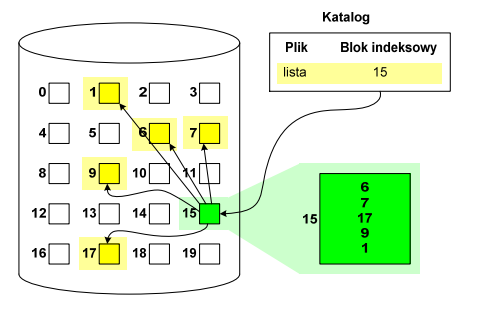

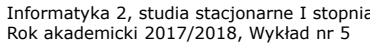

dr inż. Jarosław Forenc<br>16/38 16/38

### Struktura dysku twardego - MBR

- $\Box$ MBR (Master Boot Record) - główny rekord ładujący (1983, PC DOS 2.0)
- $\Box$ struktura danych opisująca podział dysku na partycje
- $\Box$  $□$  pierwszy sektor logiczny dysku (CHS → 0,0,1), zajmuje 512 bajtów

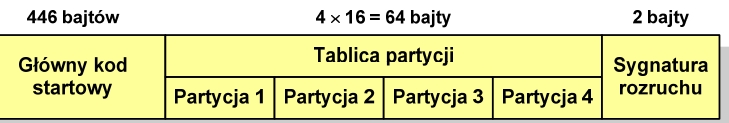

- $\Box$  główny kod startowy (Master Boot Code, bootloader) - program odszukujący i ładujący do pamięci zawartość pierwszego sektora aktywnej partycji
- $\Box$ tablica partycji - cztery 16-bajtowe rekordy opisujące partycje na dysku
- sygnatura rozruchu (boot signature) znacznik końca MBR (0x55AA)

### Struktura dysku twardego - MBR (tablica partycji)

- zawartość rekordu w tablicy partycji

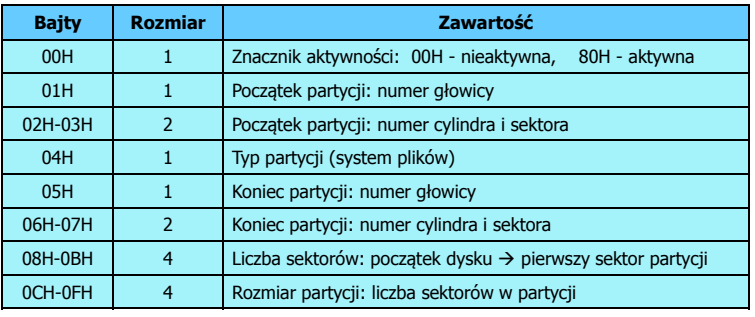

- $\Box$ zawartość i organizacja tablicy jest niezależna od systemu operacyjnego
- $\Box$ niewykorzystywany rekord zawiera same zera
- $\Box$ maksymalny rozmiar partycji to 2 TB ( $2^{32} \times 512$  bajtów)

Informatyka 2, studia stacjonarne I stopnia dreda dreda dreda drinż. Jarosław Forenc<br>Rok akademicki 2017/2018, Wykład nr 5 Rok akademicki 2017/2018, Wykład nr 519/38

### Struktura dysku twardego - MBR (tablica partycji)

 $\Box$  w tablicy partycji można utworzyć jedną partycję rozszerzoną (extended partition), która może zawierać wiele dysków logicznych

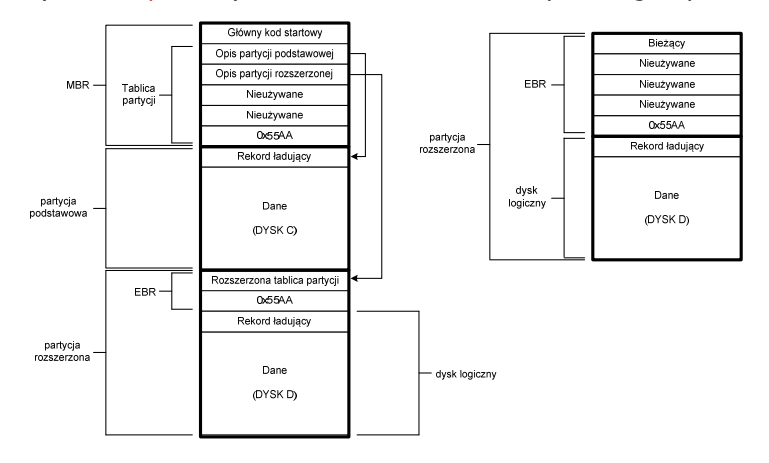

### Struktura dysku twardego - MBR (tablica partycji)

- na dysku mogą znajdować się maksymalnie 4 partycje podstawowe (primary partition)
- każda partycja podstawowa może zawierać jeden dysk logiczny

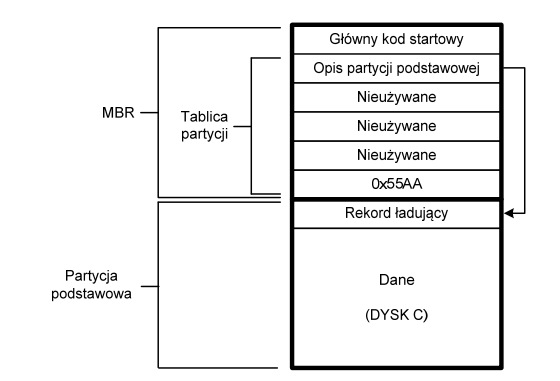

Informatyka 2, studia stacjonarne I stopnia dreda dreda dreda driadalernicki 2017/2018, Wykład nr 5 Rok akademicki 2017/2018, Wykład nr 5

20/38

### Struktura dysku twardego - GPT

- $\Box$  GPT (GUID Partition Table) - standard zapisu informacji o partycjach na dysku twardym
- □ GUID (Globally Unique Identifier) 128-bitowa liczba stosowana<br>do identyfikowania informacji w systemach komputerowych do identyfikowania informacji w systemach komputerowych
- □ GPT to część standardu UEFI (Unified Extensible Firmware Interface), który zastąpił BIOS w komputerach PC (interfejs graficzny, obsługa myszki)
- $\Box$ opracowanie: IBM/Microsoft, 2010 rok
- $\Box$ maksymalny rozmiar dysku to  $9.4$  ZB ( $2^{64}$  sektorów  $\times$  512 bajtów)
- $\Box$ możliwość utworzenia do 128 partycji podstawowych

# Struktura dysku twardego - GPT (struktura)

- □ Protective MBR pozostawiony<br>dla heznieczeństwa dla bezpieczeństwa
- $\Box$  GPT Header (512 bajtów):
	- liczba pozycji w tablicy partycji
	- $\blacksquare$ rozmiar pozycji w tablicy partycji
	- П położenie zapasowej kopii GPT
	- **unikatowy identyfikator dysku** П
	- sumy kontrolne

#### $\Box$ Entry <sup>x</sup> (128 bajtów):

- П typ partycji
- unikatowy identyfikator
- początkowy i końcowy numer LBA
- П atrybuty
- Ξ nazwa

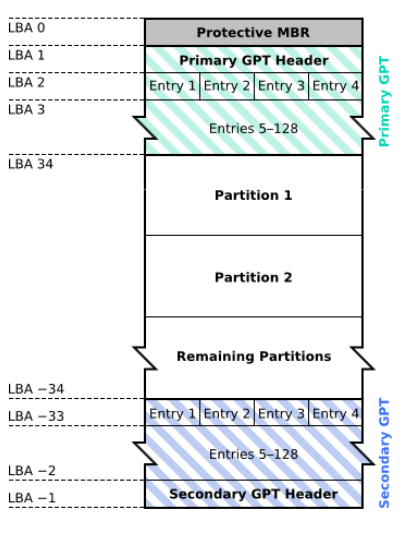

Informatyka 2, studia stacjonarne I stopnia dreda dreda dreda drinż. Jarosław Forenc<br>Rok akademicki 2017/2018, Wykład nr 5 Rok akademicki 2017/2018, Wykład nr 523/38

### FAT12

- $\Box$ system plików FAT12 przeznaczony jest dla nośników o małej pojemności
- $\Box$ obsługuje 2<sup>12</sup> <sup>=</sup> 4096 jednostek alokacji, max. rozmiar partycji to 16 MB
- $\Box$ rekord ładujący zajmuje pierwszy sektor dyskietki lub dysku logicznego

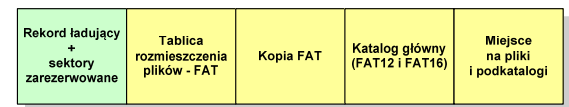

- rekord ładujący zawiera następujące dane:
	- $\blacksquare$ instrukcja skoku do początku programu ładującego (3 bajty)
	- nazwa wersji systemu operacyjnego (8 bajtów)
	- ٠ struktura BPB (ang. BIOS Parametr Block) - blok parametrów BIOS (25 bajtów)
	- П rozszerzony BPB (ang. Extended BPB, 26 bajtów)
	- П wykonywalny kod startowy uruchamiający system operacyjny (448 bajtów)
	- Ξ znacznik końca sektora - 55AAH (2 bajty)

### System plików FAT (File Allocation Table)

- $\Box$ opracowany na przełomie lat 70. i 80. dla systemu MS-DOS
- $\Box$ występuje w czterech wersjach: FAT12, FAT16, FAT32 i exFAT (FAT64)
- $\Box$  numer występujący po słowie FAT oznacza liczbę bitów przeznaczonych do kodowania (numeracji) jednostek alokacji pliku (JAP), tzw. <mark>klastr</mark>ów (ang. cluster) w tablicy alokacji plików
	- П 12 bitów w systemie FAT12
	- П 16 bitów w systemie FAT16
	- Ξ 32 bity w systemie FAT32
	- П 64 bity w systemie exFAT (FAT64)
- ogólna struktura dysku logicznego / dyskietki w systemie FAT:

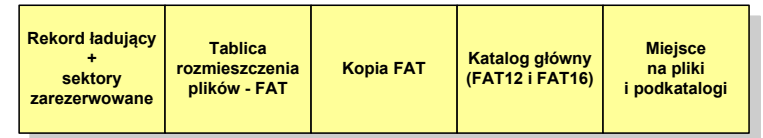

Informatyka 2, studia stacjonarne I stopnia dreda dreda dreda driadalernicki 2017/2018, Wykład nr 5 Rok akademicki 2017/2018, Wykład nr 524/38

### FAT12

- $\Box$  tablica rozmieszczenia plików FAT tworzy swego rodzaju "mapę" plików zapisanych na dysku
- za tablicą FAT znajduje się jej kopia, która nie jest wykorzystywana

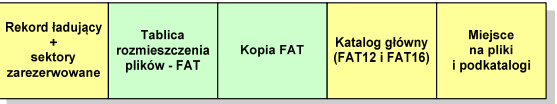

 $\Box$  za kopią tablicy FAT znajduje się katalog główny zajmujący określoną dla danego typu dysku liczbę sektorów

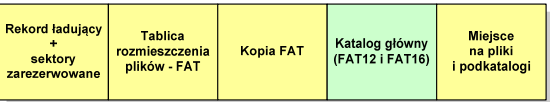

### FAT12

□ katalog główny zawiera 32-bajtowe pola mogące opisywać pliki, podkatalogi lub etykietę dysku

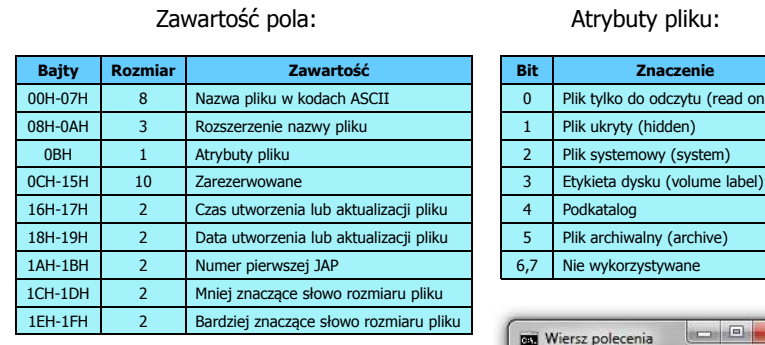

ik tylko do odczytu (read only)

k systemowy (system)

k archiwalny (archive) e wykorzystywane

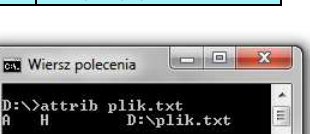

Informatyka 2, studia stacjonarne I stopnia<br>
Rok akademicki 2017/2018, Wykład nr 5<br>
27/38 Rok akademicki 2017/2018, Wykład nr 527/38

### FAT12

- pozostałą część dysku zajmuje miejsce na pliki i podkatalogi

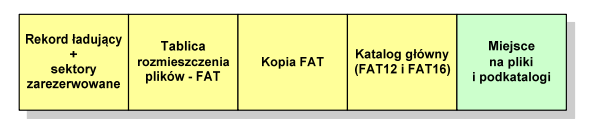

 $\Box$  podkatalogi nie są ograniczone co do wielkości, zapisywane są na dysku w sposób identyczny jak pliki użytkowe i także zawierają 32-bajtowe pola

Informatyka 2, studia stacjonarne I stopnia<br>
Rok akademicki 2017/2018, Wykład nr 5<br>
26/38 Rok akademicki 2017/2018, Wykład nr 5

### FAT12

- przykładowa zawartość katalogu głównego:

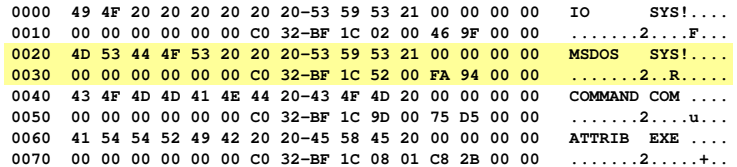

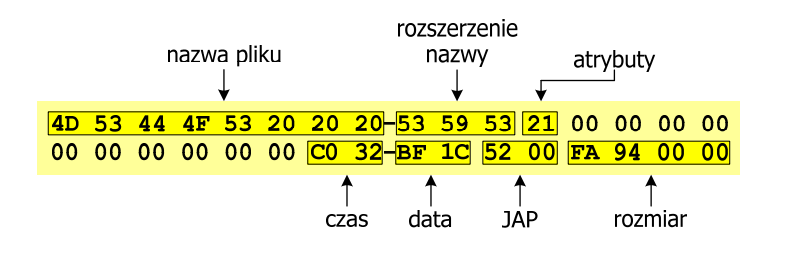

Informatyka 2, studia stacjonarne I stopnia dreda dreda dreda driadalernicki 2017/2018, Wykład nr 5 Rok akademicki 2017/2018, Wykład nr 5

28/38

### FAT12 - położenie pliku na dysku

- w katalogu, w 32-bajtowym polu każdego pliku wpisany jest początkowy numer JAP
- numer ten określa logiczny numer sektora, w którym znajduje się początek pliku
- ten sam numer JAP jest jednocześnie indeksem do miejsca w tablicy FAT, w którym wpisany jest numer kolejnej JAP
- numer wpisany we wskazanym miejscu tablicy rozmieszczenia plików wskazuje pierwszy sektor następnej części pliku i równocześnie położenie w tablicy FAT numeru następnej JAP
- **u** w ten sposób tworzy się łańcuch, określający położenie całego pliku
- jeśli numer JAP składa się z samych FFF, to oznacza to koniec pliku

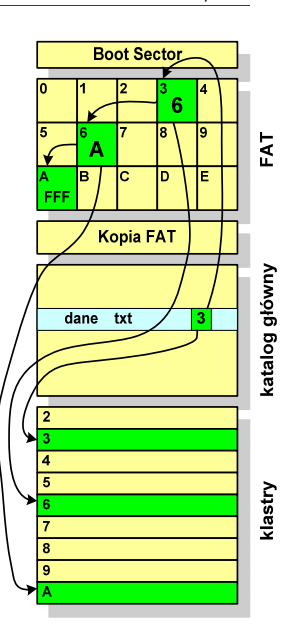

### FAT12 - struktura dyskietki (1,44 MB)

- $\Box$ całkowita liczba sektorów na dyskietce: 2880
- $\Box$ liczba sektorów systemowych: 33

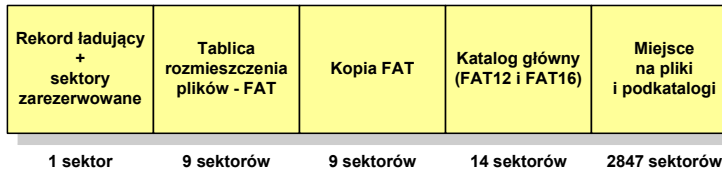

- $\Box$ maksymalna liczba plików w katalogu głównym: 224
- $\Box$ liczba sektorów na pliki i podkatalogi: 2880 - 33 = 2847
- $\Box$ dostępne miejsce na pliki i podkatalogi: 2847 x 512 = 1 <sup>457</sup> 664 bajty

Informatyka 2, studia stacjonarne I stopnia dreda dreda dreda dreda dreda Rok akademicki 2017/2018, Wykład nr 5 Rok akademicki 2017/2018, Wykład nr 5

31/38

### FAT32

- po raz pierwszy wprowadzony w systemie Windows 95 OSR2
- $\Box$  ogólna struktura systemu FAT32 jest taka sama jak w FAT12/FAT16 - nie ma tylko miejsca przeznaczonego na katalog główny

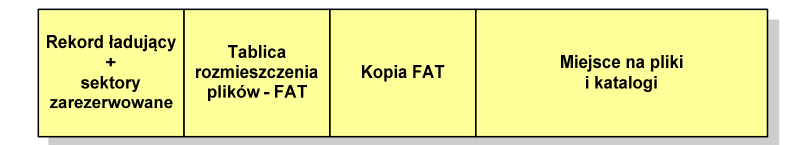

- do adresowania JAP stosuje się, obcięty o 4 najstarsze bity, adres 32-bitowy i dlatego dysk z FAT32 może zawierać maksymalnie 228 JAP
- □ dla JAP od 4 kB do 32 kB, teoretycznie dysk może mieć rozmiar 8 TB, ale praktycznie ograniczenie (MBR) to liczba 2<sup>32</sup> sektorów, czyli 2 TB
- $\Box$  w systemie FAT32 można formatować tylko dyski, nie można natomiast zainstalować go na dyskietkach

### FAT16

- $\Box$ po raz pierwszy pojawił się w systemie MS-DOS 3.3
- $\Box$  ogólna struktura dyskietki / dysku logicznego w systemie FAT16 jest taka sama jak w przypadku FAT12

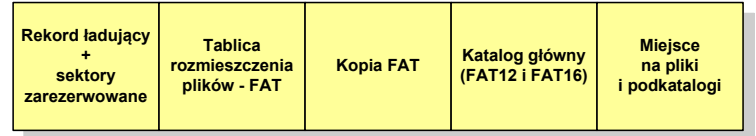

- maksymalna liczba jednostek alokacji ograniczona jest do 2<sup>16</sup> czyli 65536
- w systemach DOS i Windows 95 maksymalny rozmiar JAP to  $2^{15}$  bajtów czyli 32 kB, stąd maksymalny rozmiar dysku logicznego w tych systemach to  $65536 \times 32$  kB czyli ok. 2 GB
- $\Box$  w systemie Windows 2000 górna granica rozmiaru JAP wynosi 2<sup>16</sup> bajtów (64 kB), czyli rozmiar dysku logicznego zwiększa się do 4 GB.

Informatyka 2, studia stacjonarne I stopnia dreda dreda dreda dreda dreda Rok akademicki 2017/2018, Wykład nr 5 Rok akademicki 2017/2018, Wykład nr 5

32/38

### FAT32

<u>na w systemie FAT32 katalog główny może znajdować się w dowolnym m</u> miejscu na dysku i może zawierać maksymalnie 65 532 pliki i katalogi

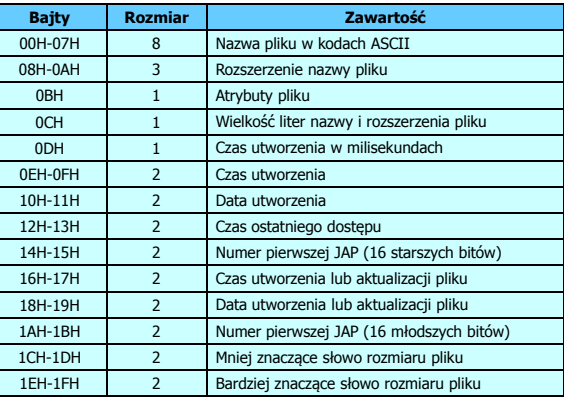

### FAT32 - długie nazwy plików

- $\Box$ wprowadzone w systemie Windows 95
- $\Box$  informacje o nazwie pliku zapamiętywane są jako:
	- г długa nazwa
	- $\blacksquare$ skrócona nazwa (tzw. alias długiej nazwy)
- $\Box$  metoda tworzenia skróconej nazwy pliku:
	- rozszerzenie długiej nazwy staje się rozszerzeniem skróconej nazwy
	- L pierwsze sześć znaków długiej nazwy staje się pierwszymi sześcioma znakami skróconej nazwy (niedozwolone znaki zamieniane są na znak podkreślenia, małe litery zamieniane są na wielkie litery)
	- $\blacksquare$  pozostałe dwa znaki nazwy skróconej to ~1 lub jeśli plik o takiej nazwie istnieje  $\sim$ 2, itd.

### FAT32 - długie nazwy plików

- □ skrócona nazwa pliku przechowywana jest w identycznej, 32-bajtowej, strukturze jak w przypadku plików w starym formacie 8+3
- □ długie nazwy plików zapisywane są także w 32-bajtowych strukturach, przy czym jedna nazwa zajmuje kilka struktur (w jednej strukturze umieszczonych jest 13 kolejnych znaków w formacie Unicode)

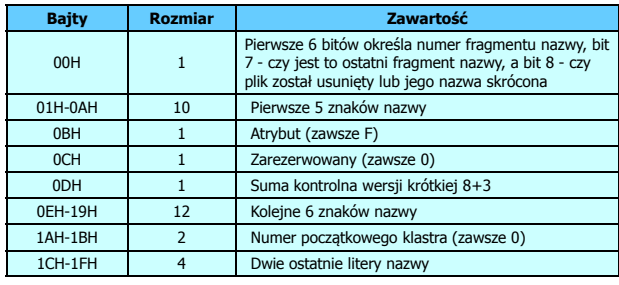

Informatyka 2, studia stacjonarne I stopnia dreda dreda dreda drinż. Jarosław Forenc<br>Rok akademicki 2017/2018, Wykład nr 5 Rok akademicki 2017/2018, Wykład nr 5

35/38

### FAT32 - długie nazwy plików

- Nazwa pliku: Systemy Operacyjne - praca domowa.txt

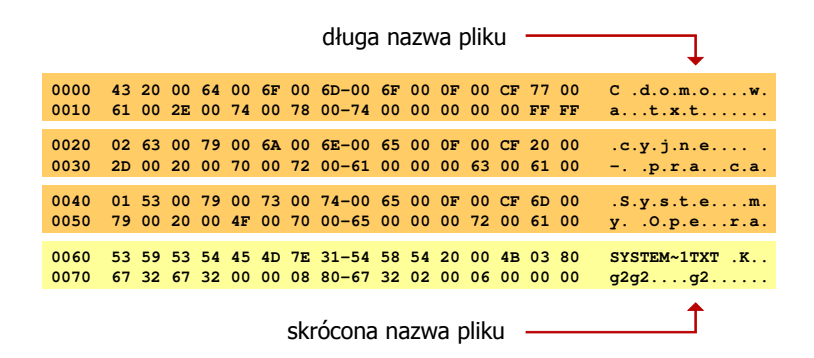

Informatyka 2, studia stacjonarne I stopnia dreda dreda dreda drinż. Jarosław Forenc<br>Rok akademicki 2017/2018, Wykład nr 5 Rok akademicki 2017/2018, Wykład nr 5

36/38

### FAT - wady systemu plików FAT

- fragmentacja wewnętrzna nawet najmniejszy plik zajmuje całą JAP gdy rozmiar klastra jest duży, a na dysku znajduje się dużo małych plików - pewna część miejsca jest tracona
- fragmentacja zewnętrzna silna fragmentacja plików pomiędzy wiele klastrów o bardzo różnym fizycznym położeniu na dysku (konieczność okresowej defragmentacji przy użyciu specjalnych narzędzi programowych)
- $\Box$  duże prawdopodobieństwo powstawania błędów zapisu, polegających na przypisaniu jednego klastra dwóm plikom (tzw. crosslinks), co kończy się utratą danych z jednego lub obu "skrzyżowanych" plików
- typowym błędem, pojawiającym się w systemie FAT, jest również pozostawianie tzw. zagubionych klastrów (lost chains), tj. jednostek<br>alokacji nie zawierających informacji, ale onisanych jako zajete alokacji nie zawierających informacji, ale opisanych jako zajęte

- brak mechanizmów ochrony - praw dostępu

### exFAT (FAT64)

- stworzony przez Microsoft na potrzeby pamięci Flash
- $\Box$  po raz pierwszy pojawił się w listopadzie 2006 roku w Windows Embedded CE 6.0 i Windows Vista SP1
- obsługiwany także przez Windows 7/8/10, Windows Server 2003/2008, Windows XP SP2/SP3, Linux
- może być używany wszędzie tam, gdzie NTFS nie jest najlepszym rozwiązaniem ze względu na dużą nadmiarowość struktury danych
- podstawowe cechy:
	- **maksymalna wielkość pliku to 2**<sup>64</sup> = 16 EB
	- **maksymalna wielkość klastra do 32 MB**  $\mathbf{r}$
	- × nieograniczona liczba plików w pojedynczym katalogu
	- ٠ prawa dostępu do plików i katalogów

### Koniec wykładu nr 5

# Dziękuję za uwagę!

(Następny wykład: 04.12.2017)